## **Fichier:Exit Gorge d'Imider1.jpg**

De Topo Paralpinisme

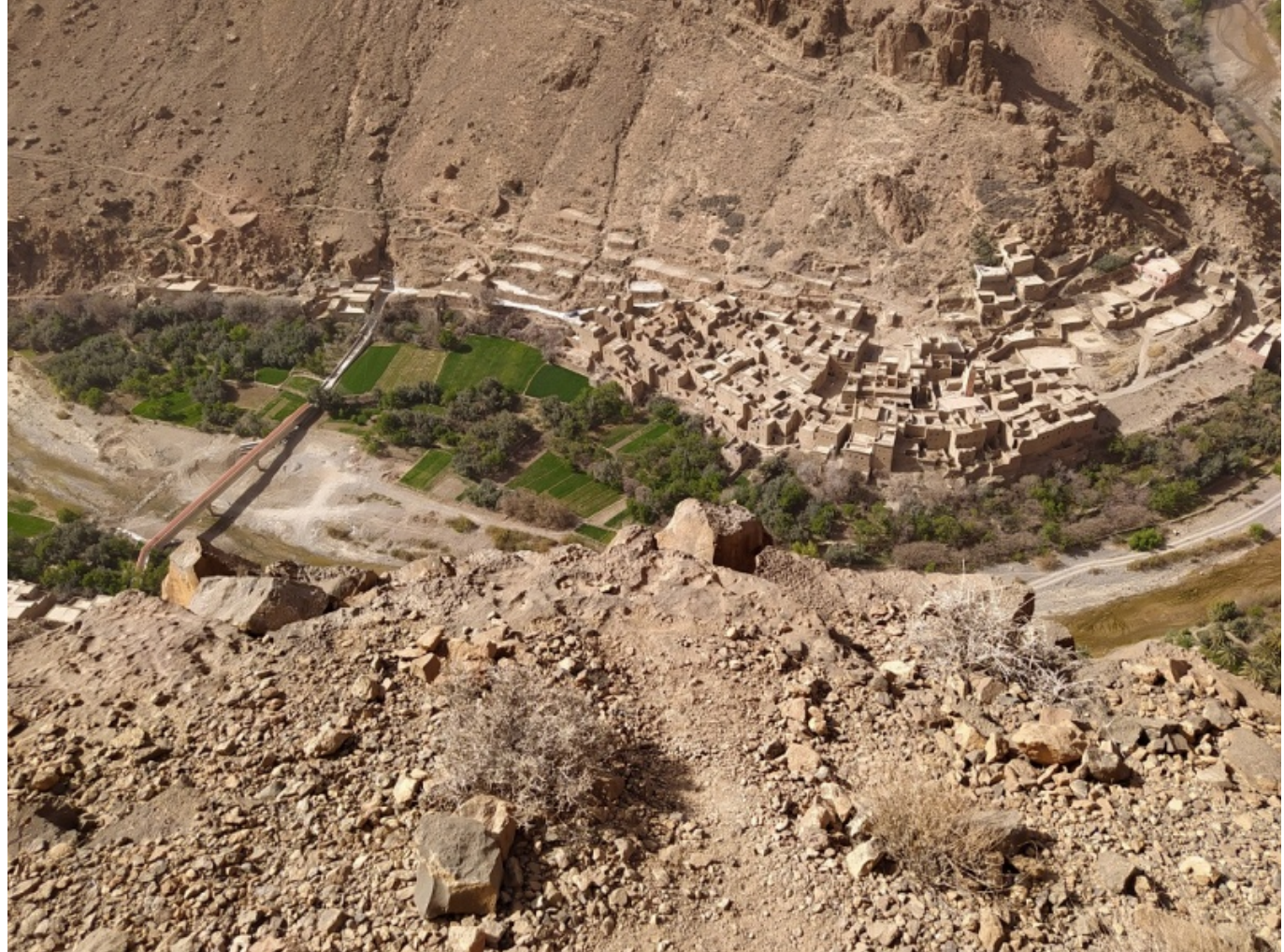

Taille de cet aperçu : [800 × 600 pixels](http://www.base-jump.org/topo/images/thumb/e/e6/Exit_Gorge_d%27Imider1.jpg/800px-Exit_Gorge_d%27Imider1.jpg). [Fichier d'origine](http://www.base-jump.org/topo/images/e/e6/Exit_Gorge_d%27Imider1.jpg) (1 024 × 768 pixels, taille du fichier : 600 Kio, type MIME : image/jpeg)

## **Historique du fichier**

Cliquer sur une date et heure pour voir le fichier tel qu'il était à ce moment-là.

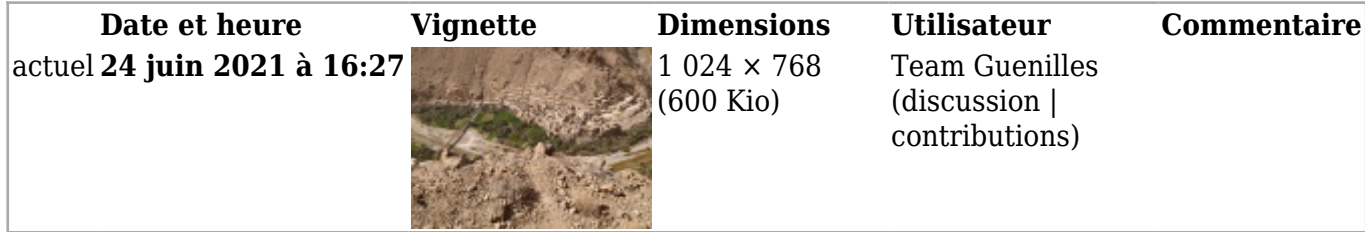

■ Vous ne pouvez pas remplacer ce fichier.

## **Utilisation du fichier**

La page suivante utilise ce fichier :

■ [Gorges d'Imider 1](http://www.base-jump.org/topo/index.php?title=Gorges_d%E2%80%99Imider_1)

## **Métadonnées**

Ce fichier contient des informations supplémentaires, probablement ajoutées par l'appareil photo numérique ou le numériseur utilisé pour le créer. Si le fichier a été modifié depuis son état original, certains détails peuvent ne pas refléter entièrement l'image modifiée.

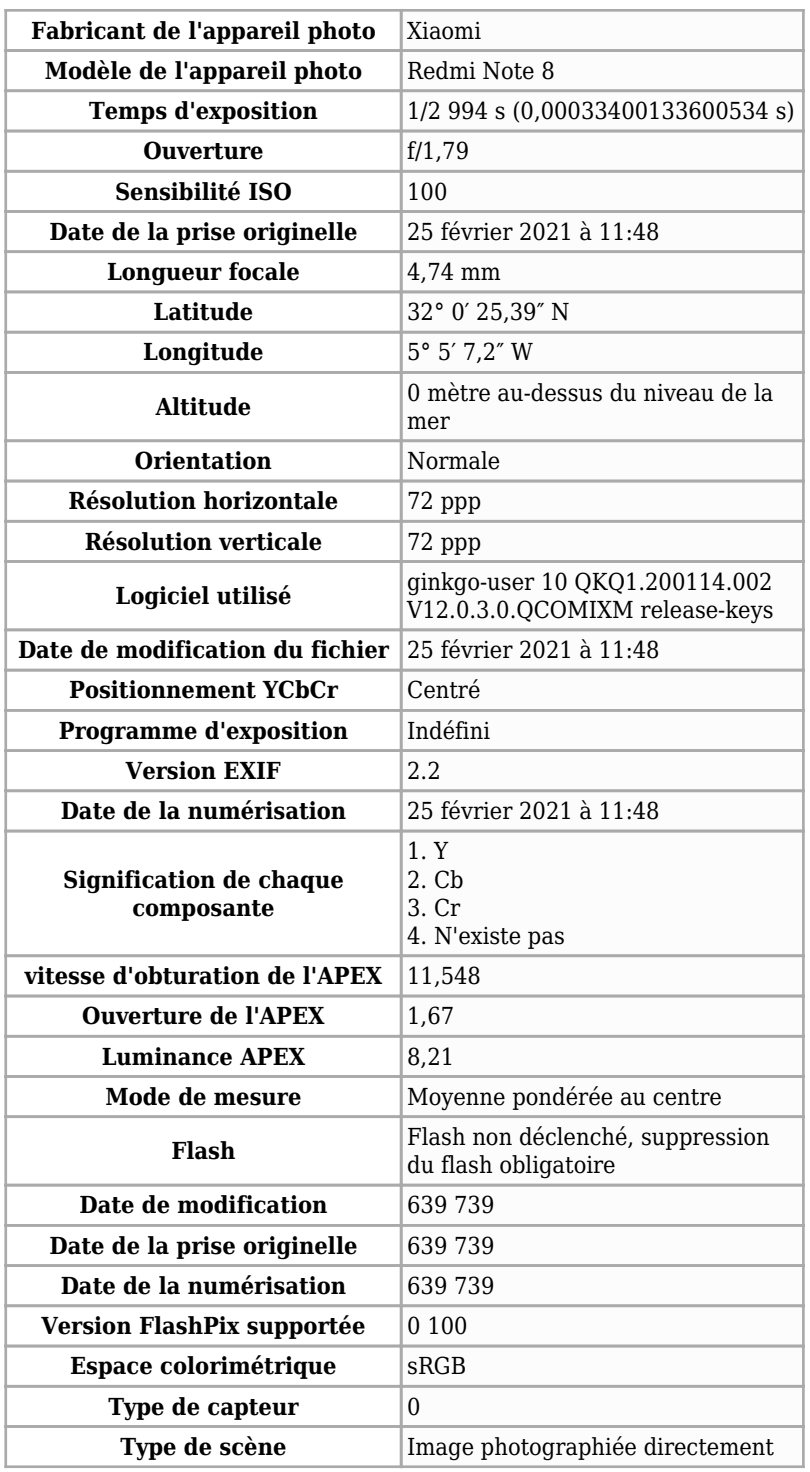

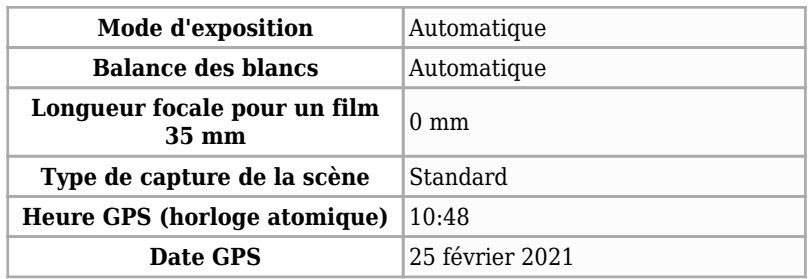

Récupérée de « [https://www.base-](https://www.base-jump.org/topo/index.php?title=Fichier:Exit_Gorge_d%27Imider1.jpg&oldid=8140)

[jump.org/topo/index.php?title=Fichier:Exit\\_Gorge\\_d%27Imider1.jpg&oldid=8140](https://www.base-jump.org/topo/index.php?title=Fichier:Exit_Gorge_d%27Imider1.jpg&oldid=8140) »

- Dernière modification de cette page le 24 juin 2021, à 16:27.
- Le contenu est disponible sous licence [Creative Commons paternité non commercial partage à](https://creativecommons.org/licenses/by-nc-sa/4.0/) [l'identique](https://creativecommons.org/licenses/by-nc-sa/4.0/) sauf mention contraire.

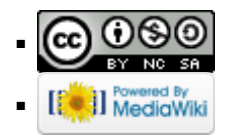